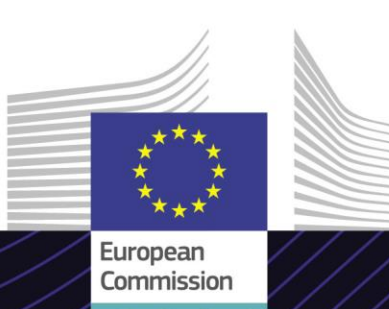

**E-learningový modul EU**

**Zvláštní režimy INF: Celní úředník a obchodník**

# Cesta k výsledkům. Vzdělávání s posláním.

INF SP je transevropský systém (TES), který zajišťuje administrativní a standardizovanou výměnu informací mezi hospodářskými subjekty a celními orgány a mezi samotnými celními orgány zapojenými do celních režimů aktivního a pasivního zušlechťovacího styku.

Snadno použitelný e-learningový kurz **Zvláštní režimy INF: celní úředník a obchodník** vychází z Celního kodexu Unie a byl vytvořen Generálním ředitelstvím Evropské komise pro daně a celní správu (TAXUD) v rámci programu Celní správa.

# **Rozsah**

Tento kurz vás provede systémy INF pro aktivní a pasivní zušlechťovací styk (zvláštní režimy v CKU) se zvláštním důrazem na specifické funkce pro celní úředníky i obchodníky.

Po dokončení tohoto kurzu dokážete s jistotou pracovat s INF SP a Celním portálem EU pro obchodníky k získání INF a vykonávat veškeré činnosti celního úředníka nebo obchodníka v rámci pracovního postupu INF.

V tomto kurzu si připomenete hlavní pojmy související s aktivním a pasivním zušlechťovacím stykem. Tuto část můžete přeskočit, nebo se k ní naopak vrátit, pomocí mapy kurzu.

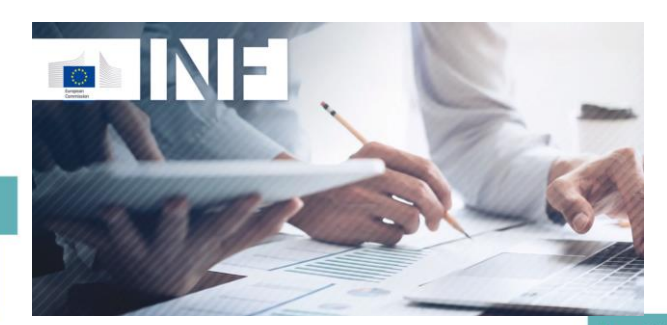

# **Cíloví uživatelé**

Obchodníci z členských států, kteří chtějí vytvořit žádost o INF a/nebo konzultovat své stávající žádosti.

Celní úředníci, kteří musí sledovat a spravovat žádosti o INF v systému.

## **Co se naučíte**

Na konci tohoto kurzu budete v závislosti na svém profilu schopni porozumět:

- základním principům používání systémů INF;
- obecným funkcím systémů;
- výhodám využívání systémů;
- jak uplatňovat úkoly obchodníka nebo celního úředníka v rámci systému INF.

Abyste mohli kurz plně využít a dosáhnout jeho výsledků, doporučujeme jej začlenit do vlastního vzdělávacího programu a vytvořit si strategii kombinovaného učení.

#### **Charakteristika**

Tento kurz slouží k zajišťování potřeb obchodníků a celních úředníků v rámci Celního portálu EU pro obchodníky pro získání INF a INF-SP po aktualizaci v červnu roku 2020.

Vyzkoušíte si skutečné příklady, praktické aktivity a skutečná cvičení v systému, která si můžete v průběhu kurzu projít.

Kurz můžete kdykoli přerušit. Při opětovném otevření kurzu můžete pokračovat tam, kde jste jej opustili.

Vedle nabídky se nachází mapa kurzu, která umožňuje rychlý přístup k jednotlivým sekcím a podsekcím. Mapa kurzu je umístěna v horním panelu nástrojů kurzu.

Souhrn nejdůležitějších informací o kurzu je k dispozici ve formátu pro tisk přímo v kurzu. V rámci kurzu si také můžete vytisknout libovolnou obrazovku.

### **Trvání kurzu**

Časová náročnost tohoto kurzu je 1 až 1,5 hodiny v závislosti na vašich předchozích vědomostech o procesech aktivního a pasivního zušlechťovacího styku.

### **Dostupné jazyky**

Kurz je k dispozici v angličtině a dalších jazycích. Všechny dostupné jazykové verze naleznete na [Vzdělávacím portálu pro oblast cel a daní EU](https://customs-taxation.learning.europa.eu/), kde jsou k dispozici další jazykové verze pro EU.

#### **Jdeme na to!**

- Tento e-learningový modul je veřejně dostupný a lze jej přímo zobrazit prostřednictvím [Vzdělávacího portálu pro oblast cel a daní EU](https://customs-taxation.learning.europa.eu/?redirect=0).
- Registrovaní uživatelé si mohou kurz stáhnout.
- Pokud narazíte na technické potíže nebo budete potřebovat pomoc, využijte sekce "Časté dotazy" nebo "Podpora".

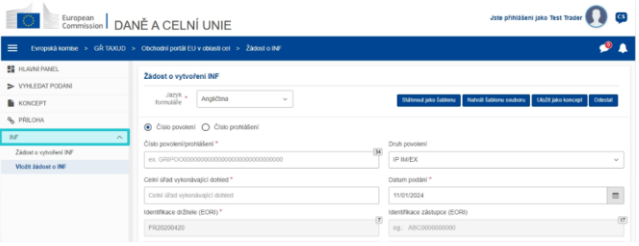

2

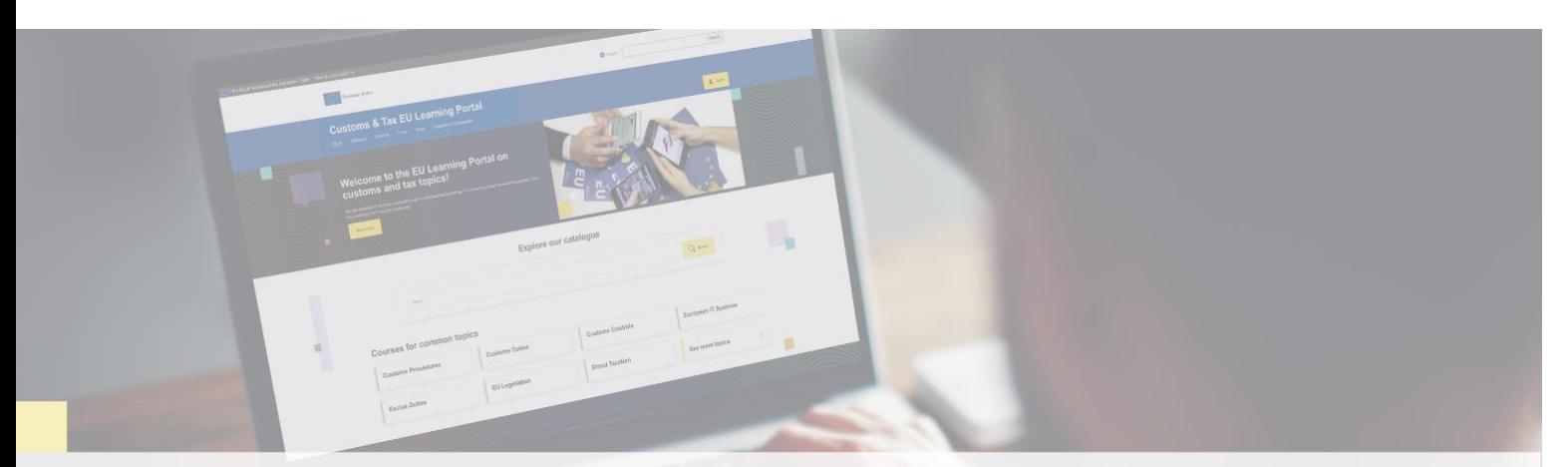

### **Více informací**

Navštivte [Vzdělávací portál pro oblast cel a daní EU \(europa.eu\)](https://customs-taxation.learning.europa.eu/) Kontaktujte GŘ TAXUD/E3 Řízení programů a školení EU *[taxud-elearning@ec.europa.eu](mailto:taxud-elearning@ec.europa.eu?subject=Find%20out%20more)*

Taxation and<br>Customs Union